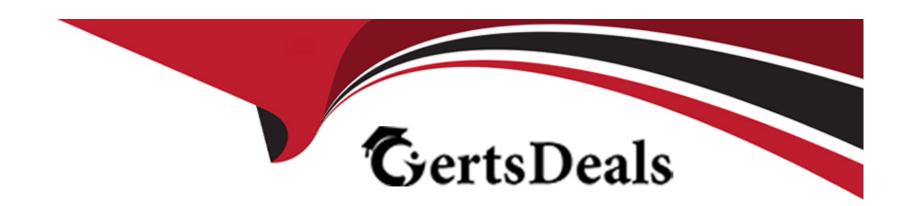

# Free Questions for P\_SECAUTH\_21 by certsdeals

Shared by Harvey on 29-01-2024

For More Free Questions and Preparation Resources

**Check the Links on Last Page** 

# **Question 1**

#### **Question Type:** MultipleChoice

While performing an audit of changes to the system and client change options for your production SAP S/4HANA environment, you receive the following message in transaction

SCC4: "No logs found for selected period." How can you correct the problem?

#### **Options:**

- A- Maintain parameter rsau/enable with value 1
- B- Maintain parameter log\_mode with value normal for SAP HANA
- C- Maintain parameter rdisp/TRACE with value 3
- D- Maintain parameter rec/client with value ALL

#### **Answer:**

Α

### **Explanation:**

This is one of the things that you need to do to correct the problem and enable logging of changes to the system and client change options for your production SAP S/4HANA environment. The system and client change options are settings that determine whether changes to configuration data or customizing objects are allowed or restricted in a system or client. The changes to these options can be logged using the Security Audit Log, which is a tool that records security-relevant events in SAP systems. The parameter rsau/enable is a parameter that controls whether the Security Audit Log is activated or deactivated. If the parameter is set to '1', the Security Audit Log is activated and changes to the system and client change options are logged. Reference:

https://help.sap.com/doc/saphelp\_nw73ehp1/7.31.19/en-US/c8/e8d53d35fb11d182b90000e829fbfe/content.htm?no\_cache=true

### **Question 2**

#### **Question Type:** MultipleChoice

SNC is configured in the production system. For emergency purposes, you want to allow certain accounts to be able to access the system with password logon. What do you need to set up for this purpose? Note: There are 2 correct answers to this question.

#### **Options:**

- A- Use 'Unsecure communication permitted' in SU01
- B- Use the profile parameter snc/accept\_insecure\_gui with value 'U'
- C- Use the profile parameter snc/only\_encrypted\_gui with value '0'
- D- Maintain the user access control list in table USRACLEXT

#### **Answer:**

A, C

#### **Explanation:**

These are some of the things that you need to set up for this purpose of allowing certain accounts to be able to access the system with password logon even when SNC is configured in the production system. SNC (Secure Network Communication) is a feature that enables secure and encrypted communication between SAP systems and components using certificates and keys. SU01 is a transaction that allows you to create and maintain user master records and their properties. One of the properties is the 'Unsecure communication permitted' flag, which determines whether a user can log on to the system without SNC protection. The profile parameter snc/only\_encrypted\_gui is a parameter that controls whether only SNC-protected connections are allowed from SAP GUI clients. If the parameter is set to '0', both SNC-protected and unprotected connections are allowed. Reference:

 $https://help.sap.com/doc/saphelp\_nw73ehp1/7.31.19/en-US/c8/e8d53d35fb11d182b90000e829fbfe/content.htm?no\_cache=true/linearing/saphelp\_nw73ehp1/7.31.19/en-US/c8/e8d53d35fb11d182b90000e829fbfe/content.htm?no\_cache=true/linearing/saphelp\_nw73ehp1/7.31.19/en-US/c8/e8d53d35fb11d182b90000e829fbfe/content.htm?no\_cache=true/linearing/saphelp\_nw73ehp1/7.31.19/en-US/c8/e8d53d35fb11d182b90000e829fbfe/content.htm?no\_cache=true/linearing/saphelp\_nw73ehp1/7.31.19/en-US/c8/e8d53d35fb11d182b90000e829fbfe/content.htm?no\_cache=true/linearing/saphelp\_nw73ehp1/7.31.19/en-US/c8/e8d53d35fb11d182b90000e829fbfe/content.htm?no\_cache=true/linearing/saphelp\_nw73ehp1/7.31.19/en-US/c8/e8d53d35fb11d182b90000e829fbfe/content.htm?no\_cache=true/linearing/saphelp\_nw73ehp1/7.31.19/en-US/c8/e8d53d35fb11d182b900000e829fbfe/content.htm?no\_cache=true/linearing/saphelp\_nw73ehp1/7.31.19/en-US/c8/e8d53d35fb11d182b900000e829fbfe/content.htm.$ 

# **Question 3**

| <b>Question T</b> | ype: | Multip | oleChoice |
|-------------------|------|--------|-----------|
|-------------------|------|--------|-----------|

Which OData authorizations are required for a user to see business data in the SAP Fiori

Launchpad? Note: There are 2 correct answers to this question.

#### **Options:**

- A- Access authorization in the SAP Fiori front-end system
- B- Start authorization in the SAP Fiori front-end system
- C- Access authorization in the SAP S/4HANA back-end system
- D- Start authorization in the SAP S/4HANA back-end system

#### **Answer:**

A, C

#### **Explanation:**

These are some of the OData authorizations that are required for a user to see business data in the SAP Fiori Launchpad. OData (Open Data Protocol) is a protocol that enables CRUD (Create, Read, Update, Delete) operations on data using RESTful web services. SAP Fiori Launchpad is a web-based tool that provides access to various SAP Fiori applications and functions. SAP S/4HANA is an ERP (Enterprise Resource Planning) system that provides various business processes and functions. To see business data in the SAP Fiori

Launchpad, the user needs to have access authorization in both the SAP Fiori front-end system, which handles the OData requests and responses between the user's browser and the back-end system, and the SAP S/4HANA back-end system, which contains the business logic and data access for the OData services. Reference: https://help.sap.com/viewer/a7b390faab1140c087b8926571e942b7/7.5.9/en-US/5c3d6d0f6c461014a1d99bc8a4f3a7f9.html

# **Question 4**

#### **Question Type:** MultipleChoice

Which of the following programs can be used to enable ALE Audit using the ALEAUD message type in the Customer Distribution Model and Partner Profiles? Note: There are 2 correct answers to this question.

#### **Options:**

- A- RBDAPP01
- **B-** RBDMIDOC
- C- RBDAUD01

#### **D-** RBDSTATE

#### **Answer:**

A, B

### **Explanation:**

These are some of the programs that can be used to enable ALE Audit using the ALEAUD message type in the Customer Distribution Model and Partner Profiles. ALE (Application Link Enabling) is a technology that enables distributed communication and data exchange between SAP systems and components. ALE Audit is a feature that allows you to monitor and verify the status and results of ALE processes, such as data distribution or message processing. ALEAUD is a message type that is used to send audit information from one system to another. RBDAPP01 is a program that processes inbound IDocs (Intermediate Documents), which are data containers for ALE messages. RBDMIDOC is a program that creates outbound IDocs based on change pointers, which are records of changes in application data. Reference: https://help.sap.com/doc/saphelp\_nw73ehp1/7.31.19/en-US/48/9e2e3f6f8e41e8a283aaf2ad2c64c4/content.htm?no\_cache=true

### **Question 5**

**Question Type:** MultipleChoice

What does the SAP Security Optimization Service provide? Note: There are 2 correct

answers to this question.

### **Options:**

- A- Configuration checks of SAP systems
- B- Results containing the list of patches that have to be applied
- C- Analysis of the security vulnerabilities within an SAP landscape
- D- Analysis of the network configuration

#### **Answer:**

A, D

#### **Explanation:**

These are some of the things that the SAP Security Optimization Service provides. SAP Security Optimization Service is a service that enables you to assess and improve the security level of your SAP systems and landscapes based on best practices and recommendations from SAP experts. The service provides configuration checks of SAP systems, which analyze various parameters and settings related to security aspects, such as passwords, authorizations, encryption, or logging. The service also provides analysis of the network configuration, which evaluates the network topology and communication channels between SAP systems and components. Reference: https://support.sap.com/en/security/security-optim

# **Question 6**

### **Question Type:** MultipleChoice

How can you describe the hierarchical relationships between technical entities in the Cloud Foundry?

### **Options:**

- A- A SaaS tenant acts as one Cloud Foundry Organization.
- B- A global account can have one or many subaccounts.
- C- A SaaS tenant acts as one provider account.
- D- A subscription is a PaaS tenant.

#### **Answer:**

В

### **Explanation:**

This is one of the ways that you can describe the hierarchical relationships between technical entities in the Cloud Foundry. Cloud Foundry is a platform-as-a-service (PaaS) that enables developers to deploy and run cloud-native applications using various services and frameworks. Cloud Foundry uses different technical entities to organize and manage resources and access rights, such as global

accounts, subaccounts, organizations, spaces, applications, and services. A global account is an entity that represents a customer or partner who has subscribed to SAP Cloud Platform services and products. A global account can have one or many subaccounts, which are entities that represent logical subdivisions or business units within a global account. Reference: https://help.sap.com/viewer/65de2977205c403bbc107264b8eccf4b/Cloud/en-US/9e1bf57130ef466e8017eab298b40e5e.html

# To Get Premium Files for P\_SECAUTH\_21 Visit

https://www.p2pexams.com/products/p\_secauth\_21

# **For More Free Questions Visit**

https://www.p2pexams.com/sap/pdf/p-secauth-21

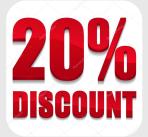